**Deutsches Forschungszentrum für Künstliche Intelligenz**

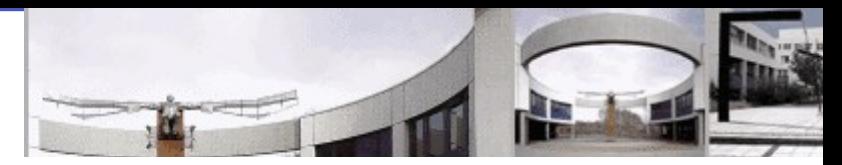

# Educational Technologies WS2006

# Interactive Exercises

George Goguadze

george@activemath.org

# Approximate Plan of the Course

- **18.10. Introduction**
- **25.10. Introduction to ActiveMath**
	- **XML- Knowledge Representation**
- **8.11. Student Modelling**
- **15.11. Web technologies and security**
- **22.11. Tutorial Planning and instructional design**
- **29.11. Media Principles**
- **6.12. Interactive exercises**
- **13.12. Authoring tools, CTAT**
- **20.12. Diagnosis: model tracing and domain reasoning**
- **10.1. Diagnosis: constraint based**
- **17.1. Tutorial dialogues**
- **24.1. Action analysis and Machine Learning techniques**
- **31.1. Cognitive tools**
	- **7.2. Meta-cognitive support**
- **14.2. student projects**

# Overview on this Lecture

#### **Existing Approaches**

- $\triangleright$  Exercises in CAI systems
- $\triangleright$  ITS Exercises

#### **ActiveMath approach**

- $\triangleright$  Exercise System Architecture
- $\triangleright$  Knowledge Representation
- $\triangleright$  Tutorial Strategies
- $\triangleright$  Exercise Generation

### Computer-Aided Instruction (CAI) or CAL

store and retrieve data, exercise bank with answers pre-defined branches of problem solving no , understanding' of problems, few anticipated wrong answers Independent of student's understanding, preferenes, behaviour linear (not individualized) progression of instruction no diagnosis of errors

# Authoring Tools

#### **It is hard to Program each exercise**

#### **Generic markup languages describe exercises**  $\triangleright$  QTI1

QTI2, MathQTI

#### **Authoring tools help constructing exercises**

 $\triangleright$  Many authoring tools for QTI1

 $\triangleright$  Tools for QTI2 in progress

 $\triangleright$  Mqat for MathQTI

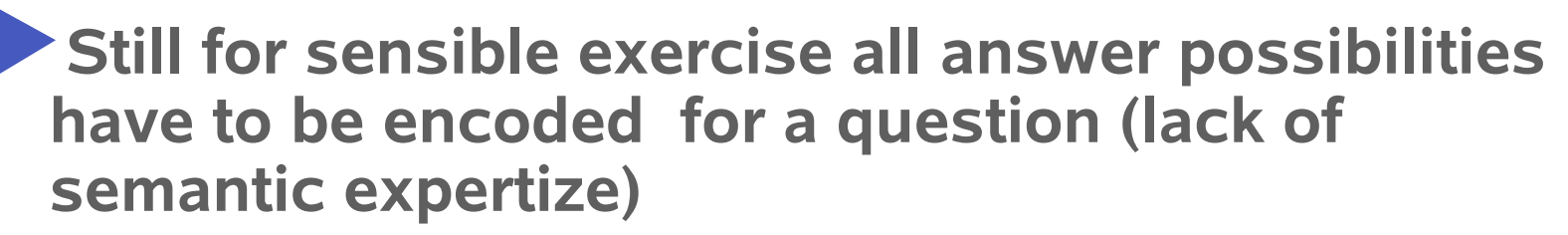

# Intelligent Tutoring Systems (IST)

**Domain Expert Module** 

**Domain reasoner, generating solution paths**

**Possibly generating erroneous paths**

- Student Model
- **Tutoring module**

Examples.

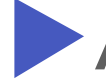

**ANDES – (van Lehn et al)**

**Cognitive Tutors (Koedinger et al)**

# A Generic ITS Architecture

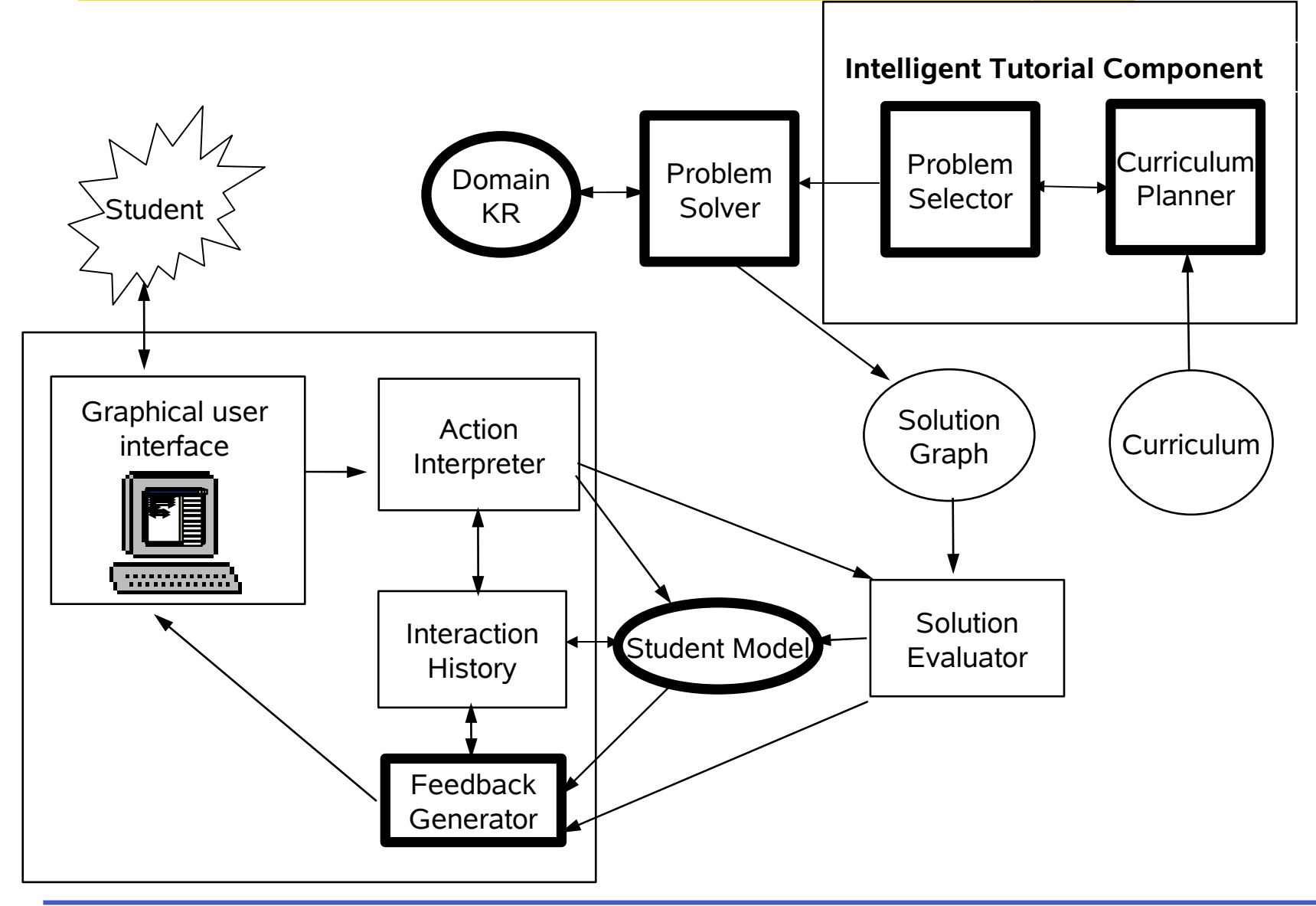

# Andes Architecture

#### **Authoring Environment Student Environment**

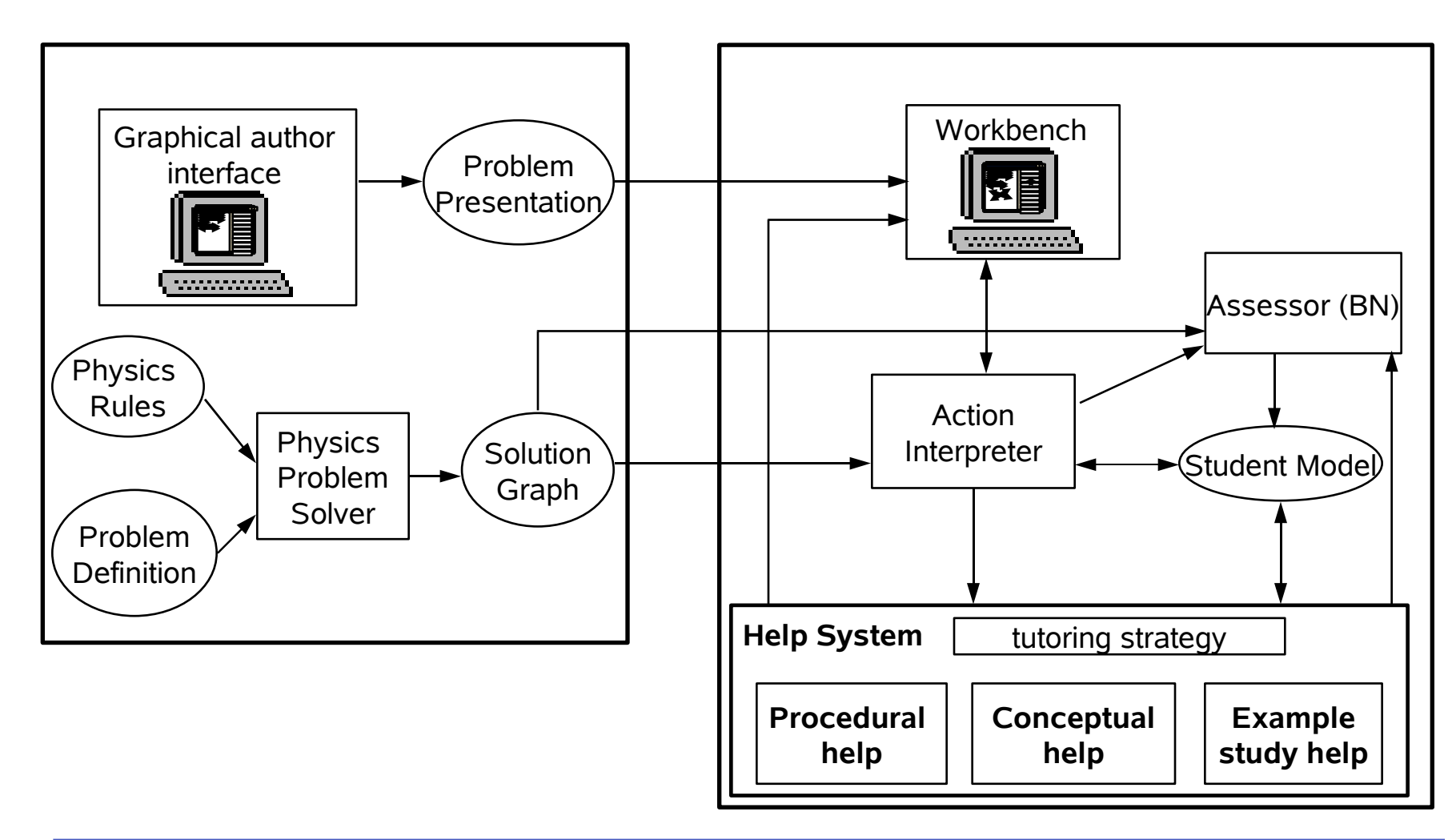

# Authoring Tools for ITS

 CAI authoring tools are not enough **Template based authoring suitable for manually authored exercises Comlex domain model requires programming Domain Expert Module has to be implemented**  Student model has to be programmed **In principle domain independent procedure**  $\triangleright$  But for each domain it has to be programmed Tutoring module  $\triangleright$  In principle domain independent **Tutorial strategies differ dependent on the domain** Interface depends on the domain as well **e.g. ANDES interface is suitable for physics problems Generic interface would be too complex** In practice **ITS has to be programmed separately for each domain Very expensive Requires developers to be domain experts and pedagogists** No more human control possible

# ActiveMath Approach

#### **Exercises were originally manually authored**

 $\triangleright$  Rich knowledge representation for manual authoring

#### **More diagnosis was necessary**

- $\triangleright$  Employing Computer Algebra Systems (CAS)
- $\triangleright$  Connecting to External Domain Reasoners

#### **More feedback was necessary**

- $\triangleright$  generating feedback based on intelligent diagnosis
- $\triangleright$  designing automatic feedback strategies
- **More exercises were necessary**
	- $\triangleright$  encoding classes of exercises
	- $\triangleright$  generating exercises using Domain Reasoner

### ActiveMath Exercise System Architecture

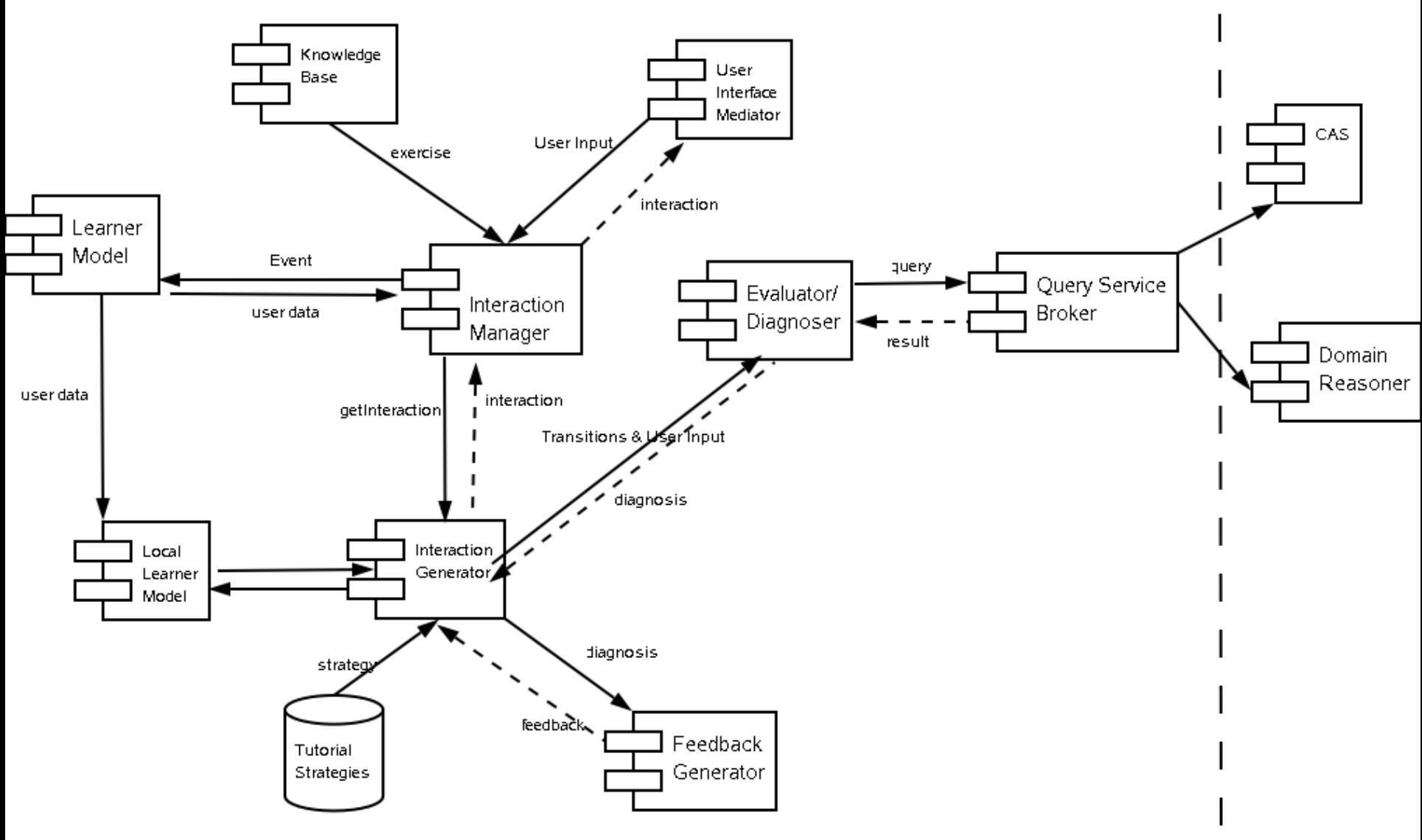

**<sup>11</sup> George Goguadze Educational Technologies WS 2006/07**

### ActiveMath Exercise Knowledge Representation

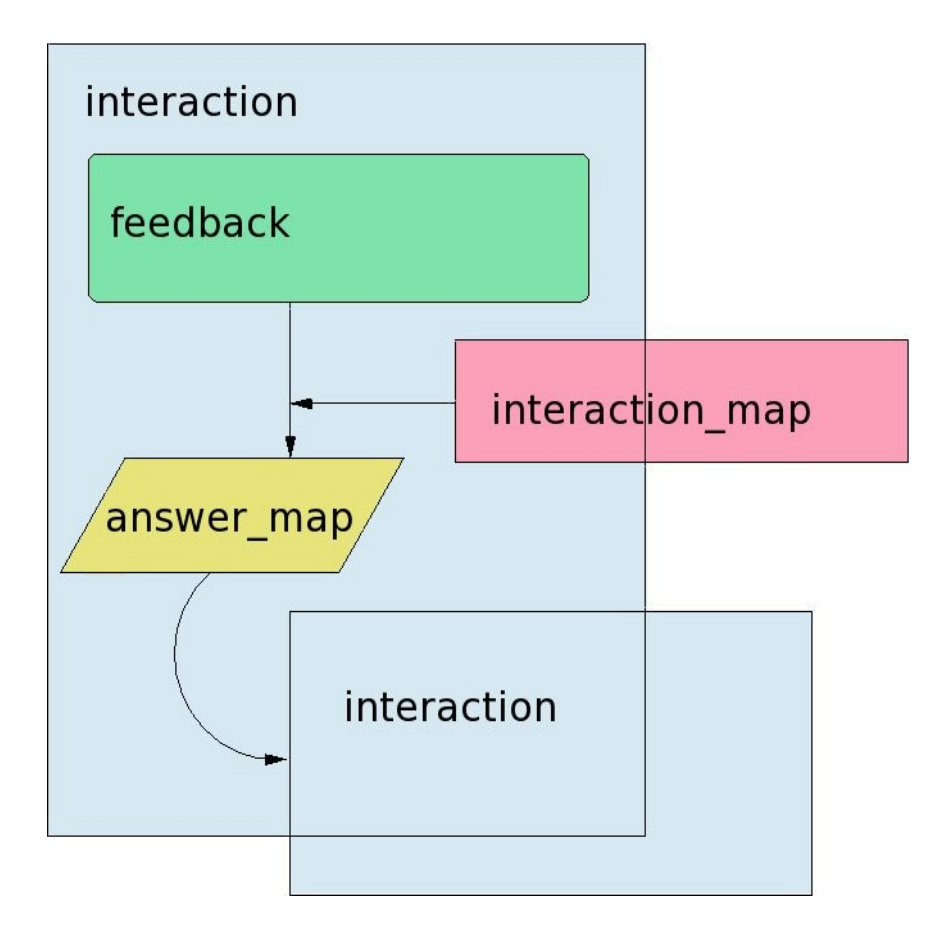

### ActiveMath Exercise Knowledge Representation

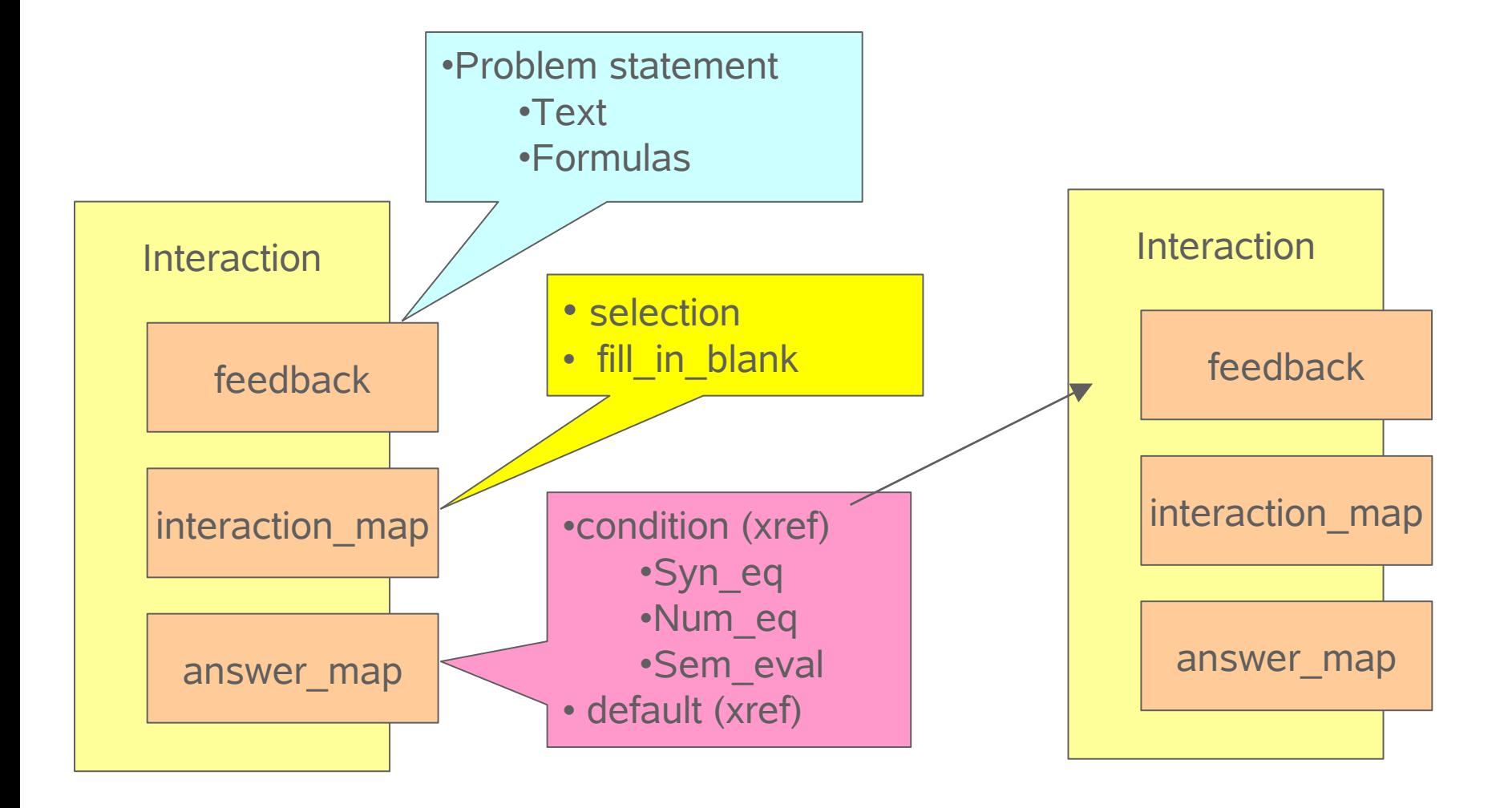

### ActiveMath Exercise Knowledge Representation

Sample Source Code

### Future Exercise Knowledge Representation

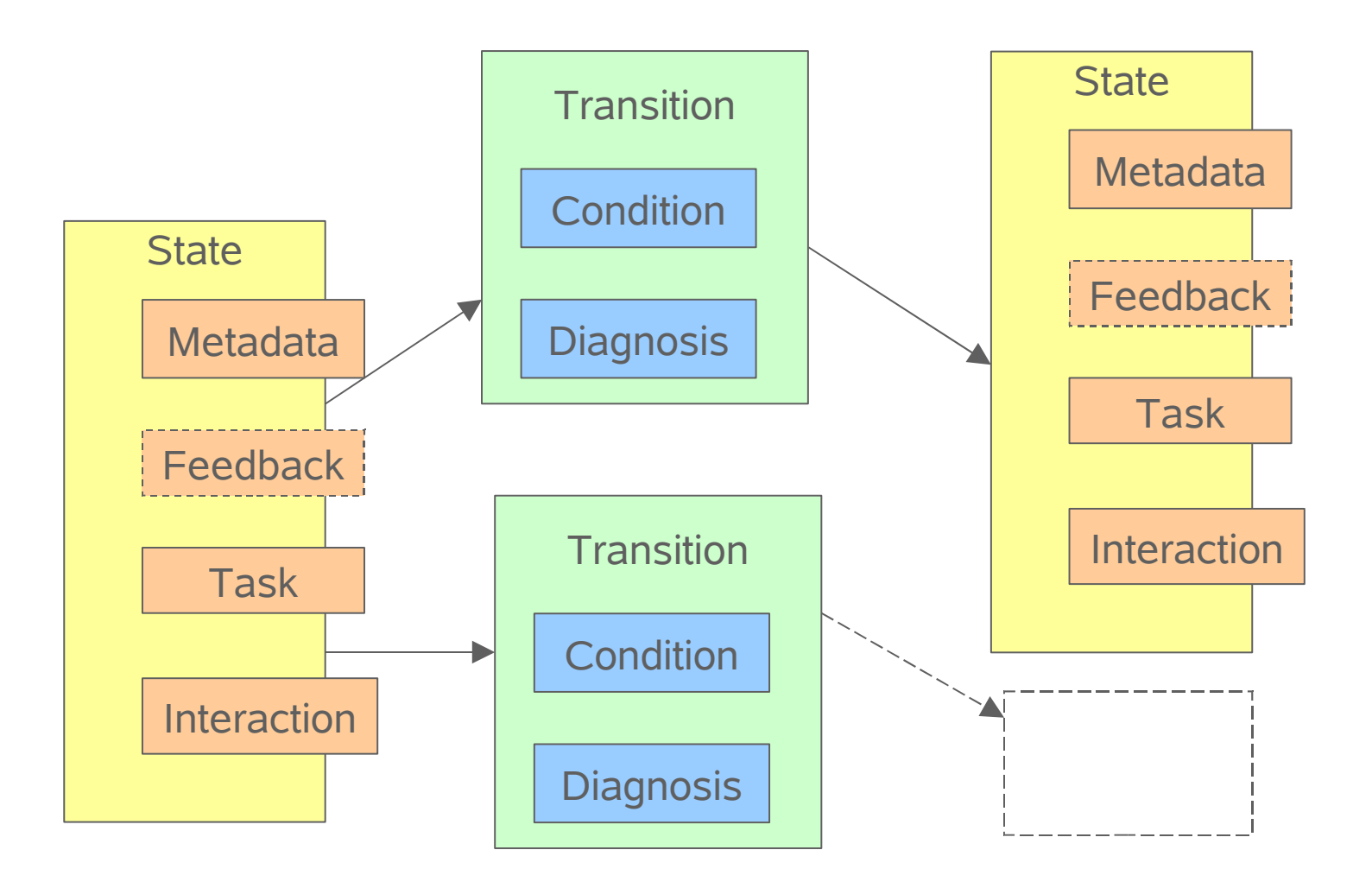

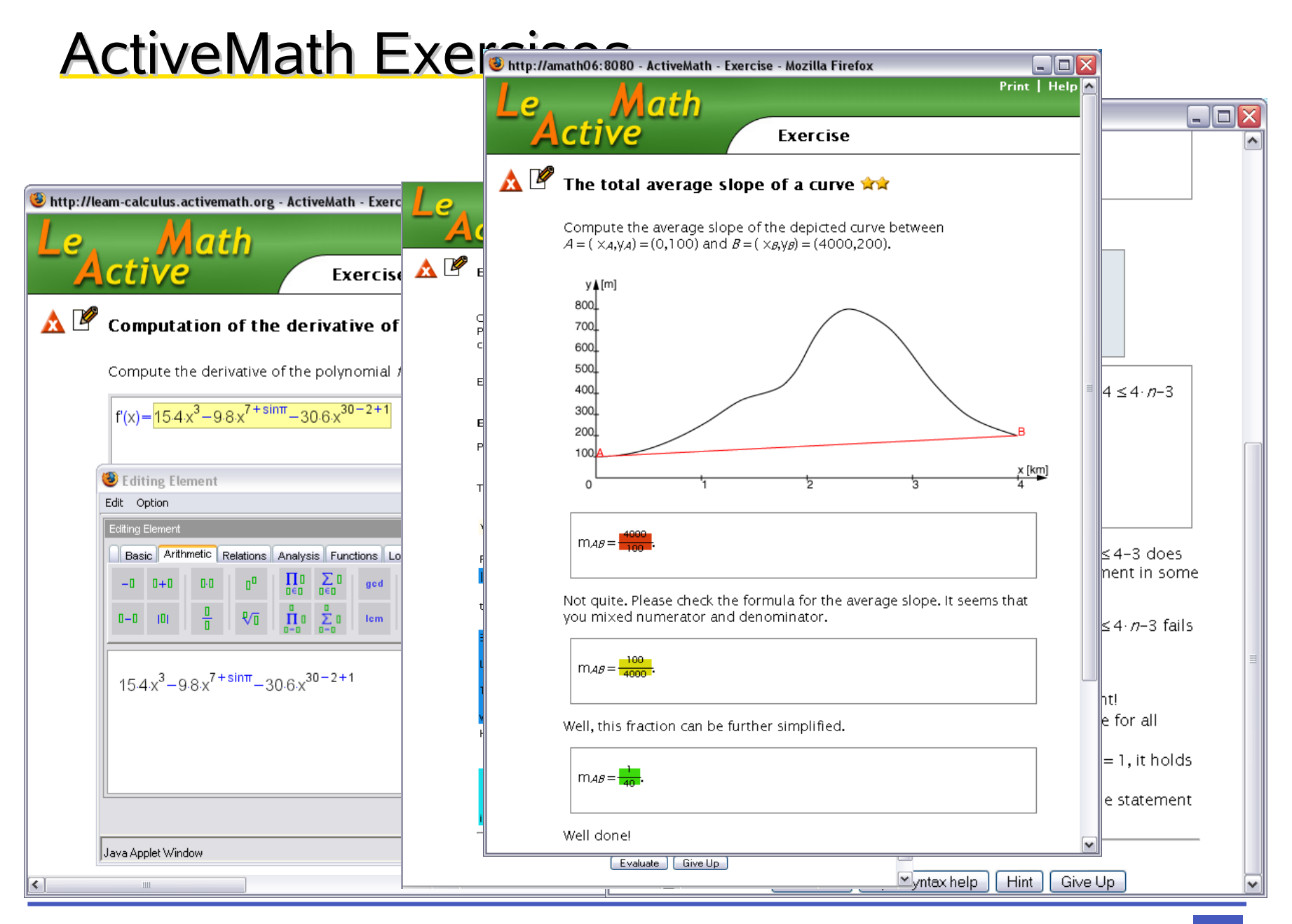

#### **<sup>16</sup> George Goguadze Educational Technologies WS 2006/07**

# Tutorial Strategies

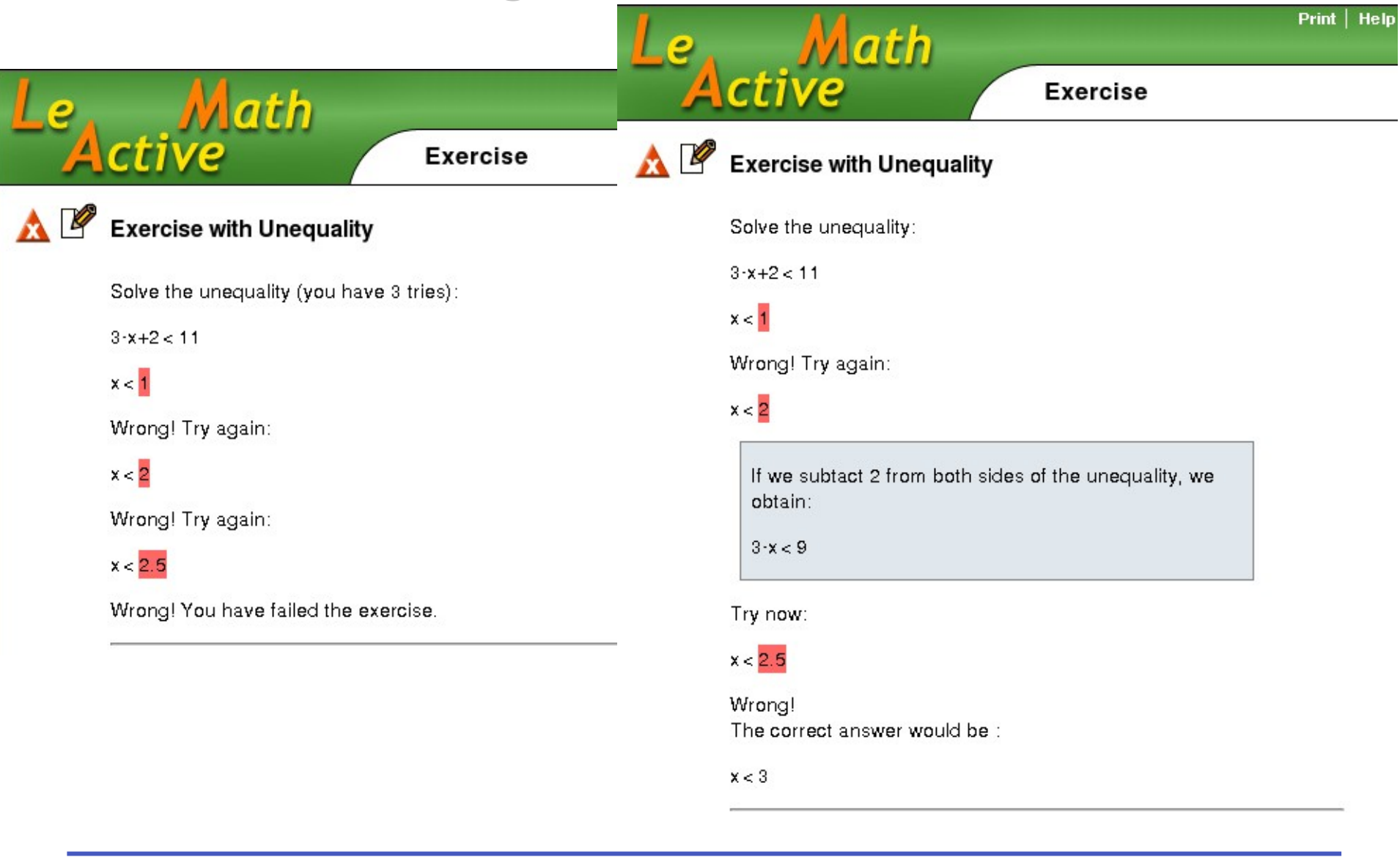

#### **<sup>17</sup> George Goguadze Educational Technologies WS 2006/07**

## Exercise Generation

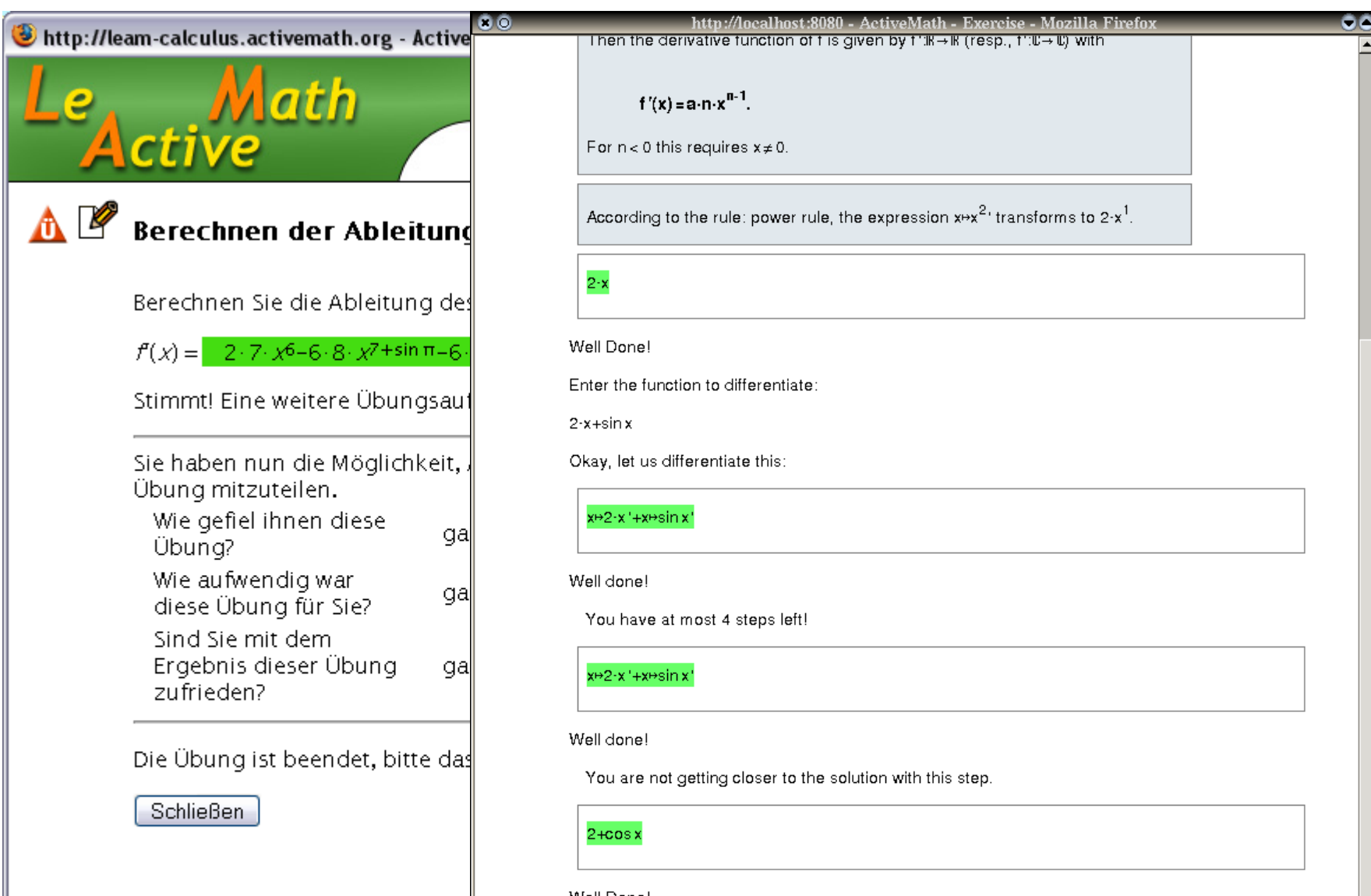

Well Done!

OI want to try another function! C No thanks, it was enough.

Evaluate

# Authoring an Exercise

**Interactive Demo with Exercise Authoring Tool**